<span id="page-0-0"></span>Základy programování v C++ 12. cvičení

# Základy programování v  $C++12$ . cvičení

Zuzana Petříčková

12. listopadu 2018

1 / 28

 $QQ$ 

イロト イタト イミト イミト 一毛

<span id="page-1-0"></span>Základy programování v  $C++12$ . cvičení

## Přehled

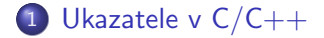

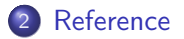

メロトメ 御 トメ 君 トメ 君 トー 君  $299$ 2 / 28

# <span id="page-2-0"></span>Ukazatele v  $C/C++$

### Ukazatel (pointer)

- **· laicky:** proměnná, která "ukazuje" na jinou proměnnou v paměti
- **· lépe:** proměnná, jejíž hodnotou je adresa v paměti počítače
	- ukazatel na data
	- ukazatel na funkci

#### Kdy ukazatele využijeme?

- efektivnější práce s daty (např. s poli)
- **•** předávání parametrů funkcí odkazem
- o dynamická alokace paměti

## Ukazatele v  $C/C++$

#### Ukazatel (pointer) - deklarace:

domenovy\_typ \*jmeno; // kolem \* mohou a nemusi byt mezery Příklady

int  $i = 16$ : cout  $<<$  &i  $<<$  endl; // adresa promenne i v pameti int  $i = (int) (\& i);$  // adresa jako cislo v desitk. soust.  $\mathsf{int}\, *\, \mathsf{pi}\, ; \qquad \qquad // \, \mathsf{\,pi\,} \, j e \, \mathsf{\,u}$  kazatel na datovy typ int  $\mathsf{pi} \ = \mathsf{&i}$  ;  $\hspace{1cm} // \hspace{1cm}$  do ukazatele pi vlozime adresu i  $int *pi = &i$  // inicializace ukazatele pj na adresu i double \*pd, \*pe; // deklarace dvou ukazatelu na double  $//$  (bez inicializace)

o operátor & ... získání adresy proměnné v paměti

## Ukazatele v  $C/C++$

#### Příklady - pokračování:

**int**  $i = 16$ ;  $\mathsf{int}\, *\, \mathsf{pi}\, ; \qquad \qquad // \, \mathsf{\,pi\,} \, j e \, \mathsf{\,u}$  kazatel na datovy typ int  $\mathsf{pi} \ = \mathsf{&i}$  ;  $\hspace{1cm} // \hspace{1cm}$  do ukazatele pi vlozime adresu i int ∗pj = &i; // inicializace ukazatele pj na adresu i cout  $\ll$  &i  $\ll$  endl; // vytiskne adresu promenne i v pameti cout  $\ll$  pi  $\ll$  endl; // vytiskne adresu promenne i v pameti cout  $\ll$  i  $\ll$  endl; // vytiskne hodnotu promenne i cout  $\ll$  \*pi  $\ll$  endl; // vytiskne hodnotu promenne i

- o operátor & ... získání adresy proměnné v paměti
- o operátor \* ... přístup k paměti, na kterou ukazatel ukazuje (tzv. dereferencování) symbol \* je použit také v deklaraci ukazatele

**KORK E KERKERKERKEL** 

### Ukazatele v  $C/C++$

#### Příklady - pokračování:

int  $i = 3$ ,  $j = 5$ ;  $int * pi$ ;  $// pi je ukazatel na datovy typ int$  $pi = 2i$ ;  $\frac{1}{2}$  do ukazatele pi vlozime adresu i  $*pi = 10$ ; // do promenne i vlozime hodnotu 10  $// i = 10;$  $*pi = *pi + j$ ; // v promenne i bude hodnota 15 //  $i = i + j$ ;  $pi = \&j$   $\qquad \qquad \frac{1}{d}$  do u kazatele pi v lozime ad resu j  $(*\,\textsf{pi})++;$  // v promenne j bude hodnota 6  $// i++:$ 

```
Základy programování v C++ 12. cvičení
  Ukazatele v C/C++
```
# Ukazatele v  $C/C++$

### Ukazatel nikam (nullpointer)

o neukazuje na žádnou platnou adresu

```
int * pi;. . .
pi = nullptr; // od C++11, doporuceno
pi = 0; // starsi zapis
pi = NULL; // makro, knihovna stdef.h
```
### Potenciální problémy ukazatelů

- $\bullet$  ukazatel ukazuje ,,na náhodnou adresu v paměti"  $\rightarrow$  mohu přepsat paměť, která mi nepatří
- ukazatel ukazuje "nikam" (nullpointer)  $\rightarrow$  pokus o dereferenci vyvolá výjimku

```
int * pi;. . .
pi = nullptr;
\text{cout} \ll (\ast \text{pi}) \ll \text{endl} // CHYBA!
                                             ALL KALLEY ARE A DI YOUR
```
# Ukazatele v  $C/C++$

#### Automatick´a konverze na logickou hodnotu

- ukazatel lze použít všude tam, kde se očekává logická hodnota
- **•** ukazatel nikam (nullptr) se konvertuje na false
- **•** nenulový ukazatel se konvertuje na true

```
int * pi:
. . .
if (p<sub>i</sub>)\text{cout} \ll (\ast \text{pi}) \ll \text{end};
```
# Ukazatele v  $C/C++$

#### Ukazatel bez doménového typu

- **•** Ize mu přiřadit hodnotu libovolného ukazatele
- pro opačné přiřazení je třeba použít přetypování
- nelze dereferencovat

i n t i =1, j =2; i n t ∗ p i = &i ; // p i u k a z uj e na i v oi d ∗v = &j ; // v u k a z uj e na j p i = ( i n t ∗) v ; // p i u k a z uj e na j // n e l z e i = (∗ v ) ; i = (∗ p i ) ; // i bude 2 . . .

## Ukazatele v  $C/C++$

#### Ukazatel jako parametr funkce

```
void vypis (int *x){
   cout \ll "Hodnota promenne je " \ll (*x) \ll endl;
   \text{cut} \ll "Adresa promenne je " \ll x \ll endl:
}
int main()
{
   int a = 56;
   int *pa = & a;v y p is (&a );
   v y p is (pa);
    . . .
}
```
10 / 28

K ロ ▶ K 個 ▶ K 글 ▶ K 글 ▶ │ 글 │ ◆) Q ( º

# <span id="page-10-0"></span>Ukazatel jako parametr funkce

```
Předávání parametrů hodnotou
```

```
void funkce (int a, int b)
{
    . . .
}
```
**•** funkce pracují s **lokální kopií** svých parametrů, tyto kopie jsou po ukončení funkce zrušeny

 $\rightarrow$  funkce nemůže měnit skutečné hodnoty parametrů a a b Předávání parametrů odkazem (ukazatelem)

```
void funkce (int *a, int *b)
{
    . . .
}
```
• funkce může měnit skutečné hodnoty parametrů a a b (změna se projeví "i venku") **KORK EXTERNS ORA** 

## <span id="page-11-0"></span>Ukazatel jako parametr funkce - příklad:

```
void zmen (int x)
{
   x + +:
   cout << "Hodnota promenne uvnitr je " << x << endl;
}
void zmen(int *px)
{
   (*px) + +;
   cout << "Hodnota promenne uvnitr je " << (*px) << endl
}
int main()
{
   int a = 56;
   zmen(a);
   cout << "Hodnota promenne je " << a << endl;
   zmen(&a ) ;
    \llaenne je " \ll a \ll;
   . . .
}
                                                     12 / 28
```
# <span id="page-12-0"></span>Ukazatele v  $C/C++$

### Ukazatele ... cvičení (základy)

- vytvořte proměnnou typu double, vypište její adresu v paměti, vytvořte ukazatel ukazající na tuto proměnnou a pomocí něj změňte hodnotu této proměnné a vypište ji
- 2 sečtěte dvě proměnné pomocí ukazatelů
- **3** napište funkci **prohod()**, která prohodí obsah svých skutečných parametrů
- 4 napište funkci serad(), která seřadí své dva skutečné parametry podle velikosti (první bude menší)
- $\bullet$  napište funkci **void petkrat(int \*x)**, která vynásobí skutečný parametr x pěti

## Ukazatele v  $C/C++$

#### Ukazatele ... cvičení (základy)

• vytvořte proměnnou typu double, vypište její adresu v paměti, vytvořte ukazatel ukazající na tuto proměnnou a pomocí něj změňte hodnotu této proměnné

```
double x = 3.25:
cout << "hodnota x je " << x << endl;
cout << "adresa_x_je_" << &x << endl;
double ∗px ;
px = \&x;// nebo double *px = \&x;
(*px) = 4.67;(* px) \equiv -1;\text{count} \ll \text{"nova-hodnota_x,je."} \ll x \ll \text{endl};
```
## Ukazatele v  $C/C++$

#### Ukazatele ... cvičení (základy)

• sečtěte dvě proměnné pomocí ukazatelů

```
double x = 3.25:
double y = -1.75;
double z ;
double *px = \&x, *py = \&y, *pz = \&z;
(* pz ) = (* px ) + (* py );// cout << "hodnota z je " << (*pz) << endl;
cout << "hodnota_z_je_" << z << endl;
```
## Ukazatele v  $C/C++$

#### Funkce, která neprohodí obsah svých parametrů

```
void neprohod (int a, int b){
     int c = a;
     a = b ;
     b = c:
}
int main()
 {
     int a = 5, b = 15;
     cout \lt\lt a \lt\lt " \lnot a \lt\lt b \lt\lt end;
     ne p r o h o d (a, b);
     cout \lt\lt a \lt\lt " aa \lt\lt b \lt\end{math} endl;
     return 0;
 }
```
K ロ ▶ K 個 ▶ K ヨ ▶ K ヨ ▶ │ ヨ │ めぬ◎ 16 / 28

### Ukazatele v  $C/C++$

#### Funkce, která prohodí obsah svých parametrů

```
void prohod (int *pa, int *pb)
{
     int c = *pa;
     *pa = *pb;*pb = c;
}
  int main()
 {
     int a = 5, b = 15;
     cout \langle a \langle a \rangle a \langle a \rangle a \langle b \langle endl;
     prob(d(a, b));
     cout \ll a \ll "\lnota\lnot" \ll b \ll endl;
      . . .
 }
```
K ロ ▶ K 個 ▶ K ヨ ▶ K ヨ ▶ │ ヨ │ めぬ◎ 17 / 28

### <span id="page-17-0"></span>Ukazatele v  $C/C++$

#### Funkce, která seřadí své parametry podle velikosti

```
void serad (int *pa, int *pb)
{
     if ((\ast pa) > (\ast pb))
         prob(a, bb):
}
int main()
{
     int a = 23, b = 15;
     cout \lt\lt a \lt' " \text{aa}" \lt\lt b \lt\lt end;
     serad(xa, b);
     cout \lt\lt a \lt\lt " \text{aa}" \lt\lt b \lt\lt endl;
     . . .
}
```
K ロ ▶ K 個 ▶ K ヨ ▶ K ヨ ▶ │ ヨ │ めぬ◎ 18 / 28

# <span id="page-18-0"></span>Funkce a předávání hodnot odkazem

- 1. pomocí ukazatelů (bylo již v jazyce  $\mathsf{C}$ )
	- **•** trochu nepohodlné (jiný zápis, musíme dereferencovat)
	- o potenciálně nebezpečné (co když je pa nullptr nebo "ukazuje jinam"?)

```
void prohod (int *pa, int *pb)
{
    int c = *pa;
    *pa = *pb;*pb = c;}
```
- 2. pomocí tzv. referencí (v jazyce  $C_{++}$ )
	- bezpečnější a pohodlnější způsob
	- o interně se jedná o konstantní statické ukazatele, ale syntaxe je stejná jako pro typ, na který reference [odk](#page-17-0)[az](#page-19-0)[u](#page-17-0)[je](#page-18-0)

## <span id="page-19-0"></span>Funkce a předávání hodnot odkazem

**2. pomocí tzv. referencí** (v jazyce  $C++$  )

- bezpečnější a pohodlnější způsob
- **·** interně se jedná o konstantní statické ukazatele, ale syntaxe je stejná jako pro typ, na který reference odkazuje

```
void product(int \& a, int \& b){
       int c = a;
       a = b ;
       b = c:
}
. . .
int main()
{
       int a = 23, b = 15;
       cout \lt\lt a \lt\lt "\lnot a \lt\lt b \lt\lt end;
       prohod(a, b);
       cout \ll a \ll " \lrcorner a \lrcorner" \ll b \ll endl;<br>
\lrcorner \lrcorner \lrcorner \lrcorner \lrcorner \lrcorner \lrcorner \lrcorner \lrcorner \lrcorner \lrcorner \lrcorner \lrcornerreturn 0;}
                                                                                                         20 / 28
```
# Reference

#### **Deklarace**

 $\bullet$  podobně jako ukazatel, místo znaku \* znak  $\&$  (neplést s operátorem & pro získání adresy proměnné)

```
int x = 7, y = 5;
int &rx = x;
rx++; // totez jako x++;rx = y; // totez jako x = y;
x \neq y;
cout << x << endl:
\cot t \ll rx \ll \text{endl}:
```
#### **Omezení**

- referenci je třeba inicializovat ihned při deklaraci na nějakou l-hodnotu
- odkazovanou proměnnou nelze později změnit  $\rightarrow$  na referenci se mohu dívat jako na nové jméno pro existující proměnnou **KORK EXTERNS ORA**

### Reference

Reference může odkazovat i na prvek pole:

```
int a[5] = \{ 1, 2, 3, 4, 5 \};
int &atri = a [3];
atri = 8; // totez jako a[3] = 8cout << a[3] << end;
cout << atri << endl;
```
# Reference

### Význam

- **•** předávání parametrů funkcí odkazem
- $\bullet$  jiné jméno pro existující proměnnou / prvek pole
- návratový typ funkce (funkce vracející l-hodnotu, ukážeme později)

#### Další omezení

- nelze deklarovat ukazatel na referenci, referenci na referenci a pole referencí
- naopak lze deklarovat referenci na pole nebo referenci na ukazatel
- reference z principu "nezná" nullptr (někdy výhoda)

## Reference

Další využití reference - struktura jako parametr funkce:

```
void vypis (Zamestnanec z)
   {
       . . .
   }
  o zbytečně se vytváří kopie struktury na zásobníku \rightarrow lépe:
  void vypis (const Zamestnanec &z)
   {
       . . .
   }
případně:
  void vypis (const Zamestnanec *uz)
   {
       . . .
   }
                                                 K ロ ▶ K 個 ▶ K ヨ ▶ K ヨ ▶ │ ヨ │ めぬ◎
```
# Struktury - další příklady na procvičení

- **·** Definujte strukturu Zlomek s celočíselnými složkami citatel a jmenovatel.
- Napište funkce pro základní operace se zlomky (sčítání, odčítání, násobení, dělení). Funkce převedou výsledek do základního tvaru.

**Příklad:** součet  $2/3$  a  $-1/6$  je  $1/2$ 

- **Pomocné funkce** 
	- int nsd(int x, int y), která spočítá největšího společného dělitele čísel  $\times$  a y.
	- void zakladni\_tvar(Zlomek &x), která převede zlomek do základního tvaru (vydělí čitatele i jmenovatele jejich největším společným dělitelem a opraví znaménko minus, aby bylo pouze u čitatele).
	- void vypis\_zlomek(const Zlomek &x), která vypíše zlomek na konzoli.

## Struktury - další příklady na procvičení

Euklidův algoritmus pro výpočet největšího společného dělitele (pro  $x, y > 0$ )

$$
nsd(x, y) = \begin{cases} x, & x == y \\ nsd(x - y, y), & x > y \\ nsd(x, y - x), & x < y \end{cases}
$$

26 / 28

K ロ ▶ K 個 ▶ K 글 ▶ K 글 ▶ │ 글 │ ◆) Q ( º

#### Seznam funkcí k implementaci

// Zlomek secti(Zlomek x, Zlomek y }; Zlomek secti (const Zlomek &x, const Zlomek &y); Zlomek odecti (const Zlomek  $&x$ , const Zlomek  $&y$ ); Zlomek vynasob (const Zlomek  $&x$ , const Zlomek  $&y$ ); Zlomek vydel (const Zlomek &x, const Zlomek &y); int  $nsd(int x, int y);$ void zakladni\_tvar (Zlomek &z); void vypis\_zlomek  $\text{(const}$  Zlomek  $\&\text{x}$ );

# <span id="page-27-0"></span>Pro struktury mohu definovat (přetížit) i operátory

klíčové slovo operator:

```
. . .
Zlomek operator + (const Zlomek& x, const Zlomek& y)
{
  return secti(x, y);
}
Zlomek operator - (const Zlomek& x, const Zlomek& y)
{
  return odecti(x, y);
}
int main()
{
  Zlomek x = \{2, 3\}, y = \{-2, 12\}, z;
  z = x + y:
  . . .
}
```
28 / 28

K ロ ▶ K 御 ▶ K 重 ▶ K 重 ▶ 「重 」 約 9,0